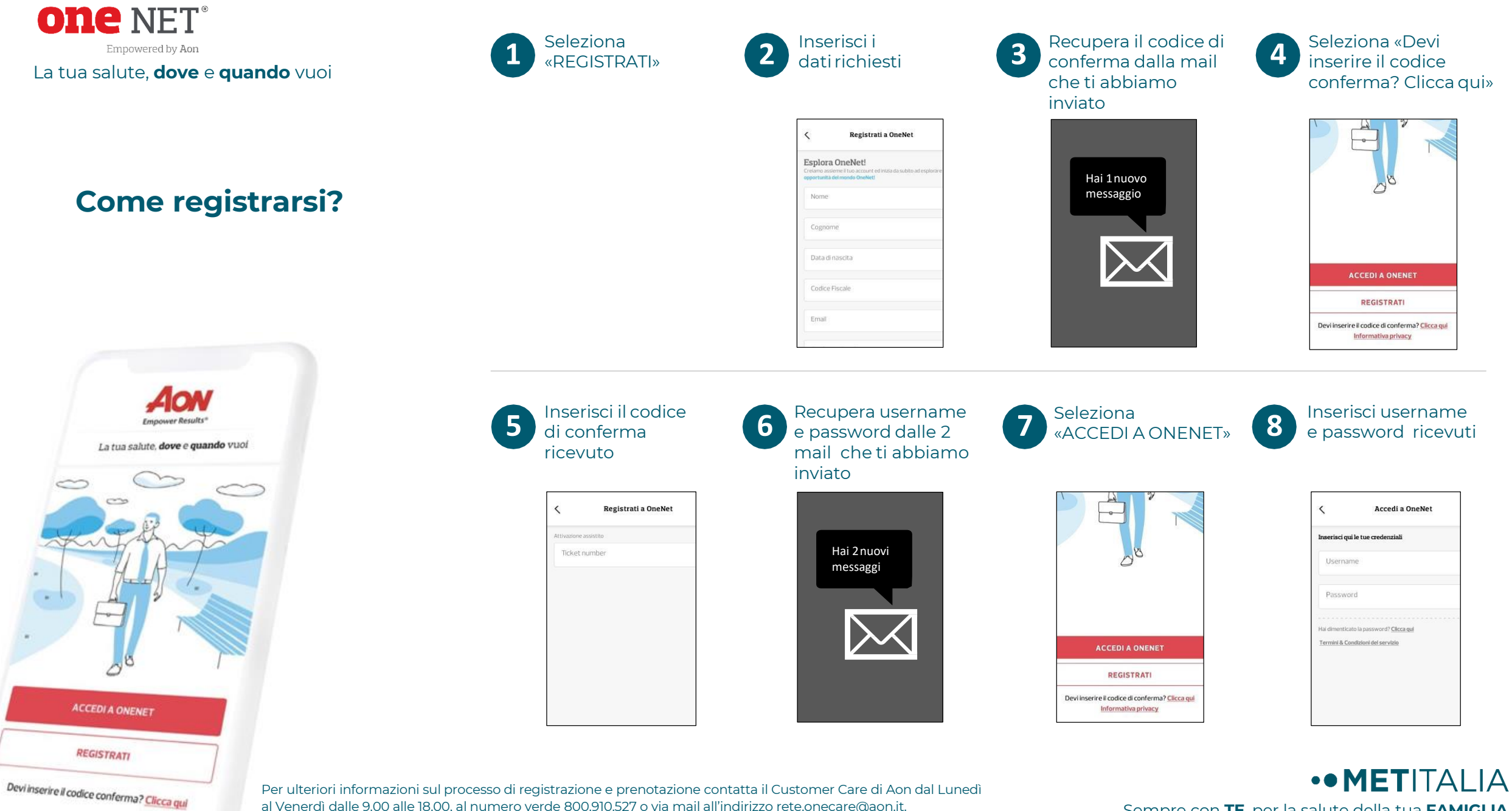

al Venerdì dalle 9.00 alle 18.00, al numero verde 800.910.527 o via mail all'indirizzo rete.onecare@aon.it.

Sempre con **TE**, per la salute della tua **FAMIGLIA**

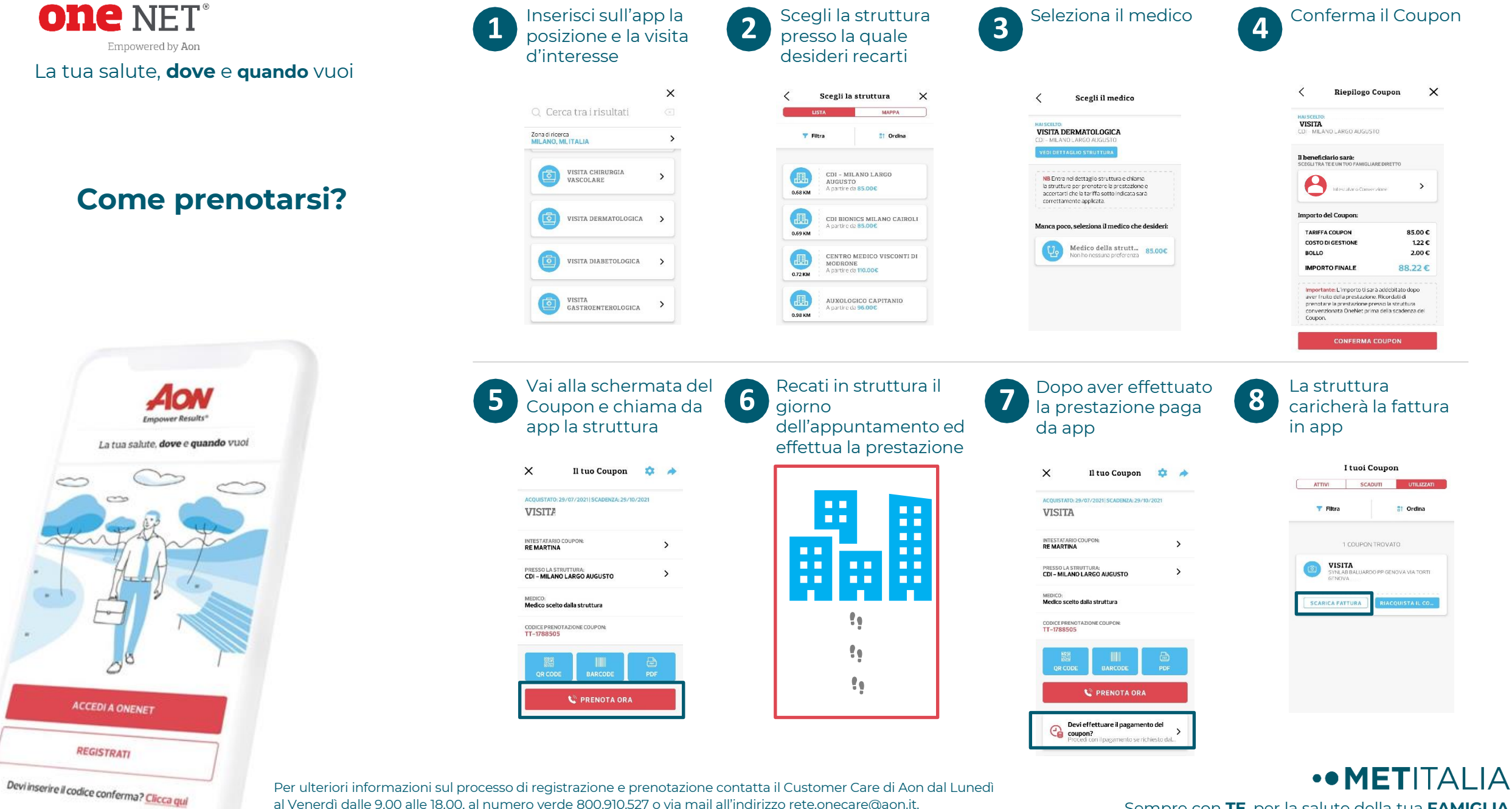

Per ulteriori informazioni sul processo di registrazione e prenotazione contatta il Customer Care di Aon dal Lunedì al Venerdì dalle 9.00 alle 18.00, al numero verde 800.910.527 o via mail all'indirizzo rete.onecare@aon.it.

Sempre con **TE**, per la salute della tua **FAMIGLIA**

 $\times$